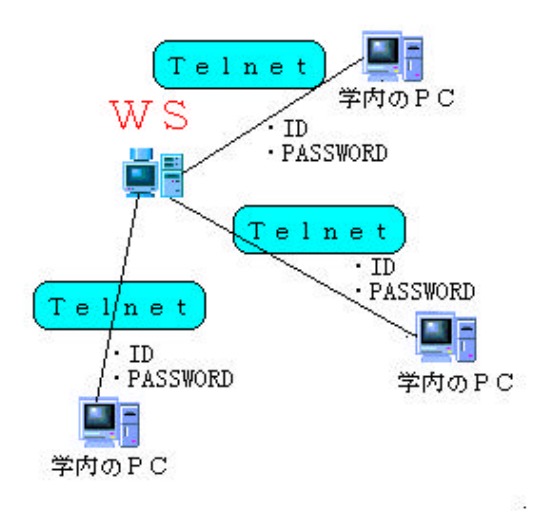

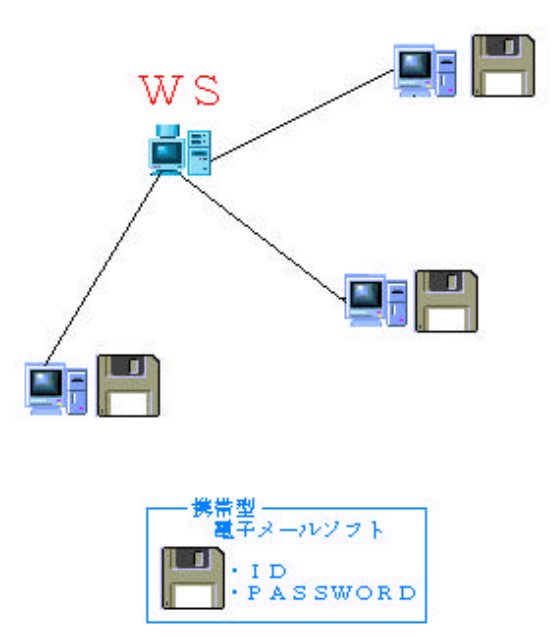

## (Application Programing Interface)

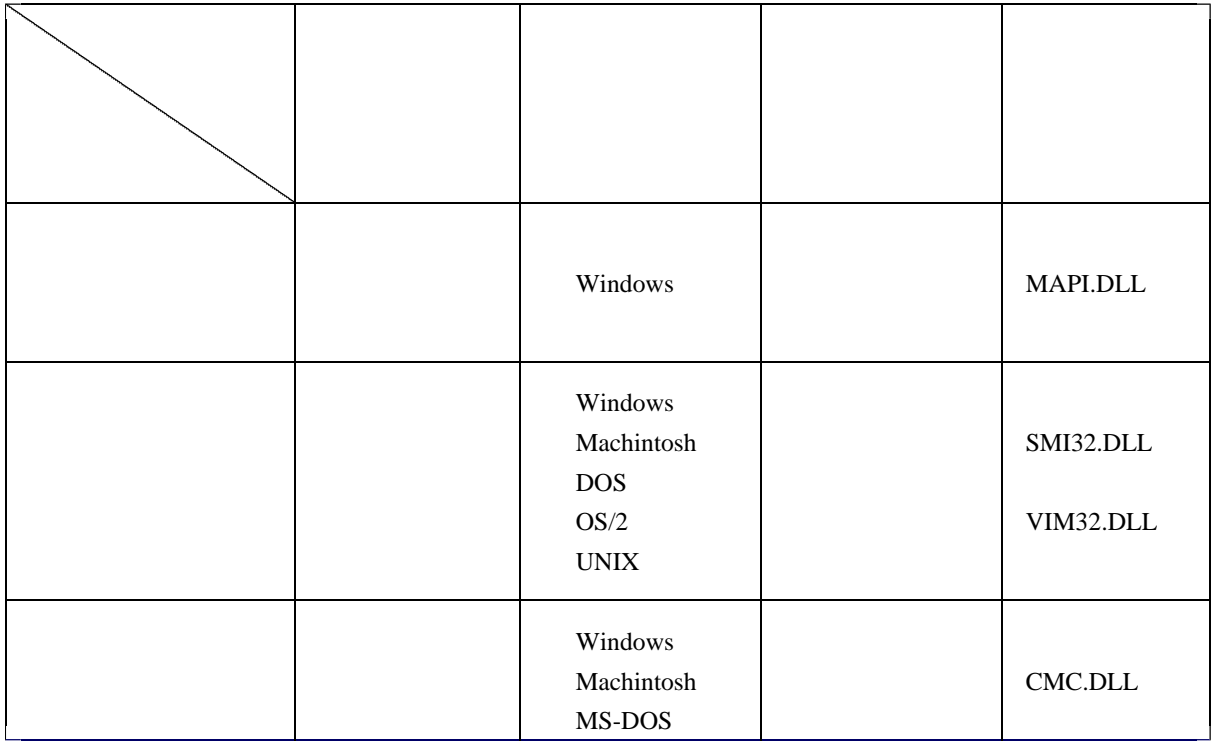

## (Messaging Application Programing Interface)  $\sum$

(Vender-Independent Messaging)

 $\left\{ \right.$ 

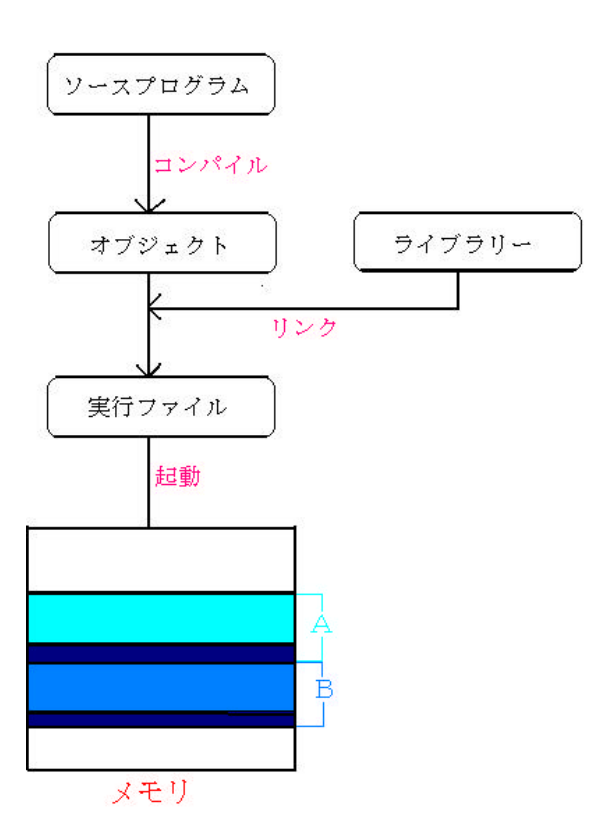

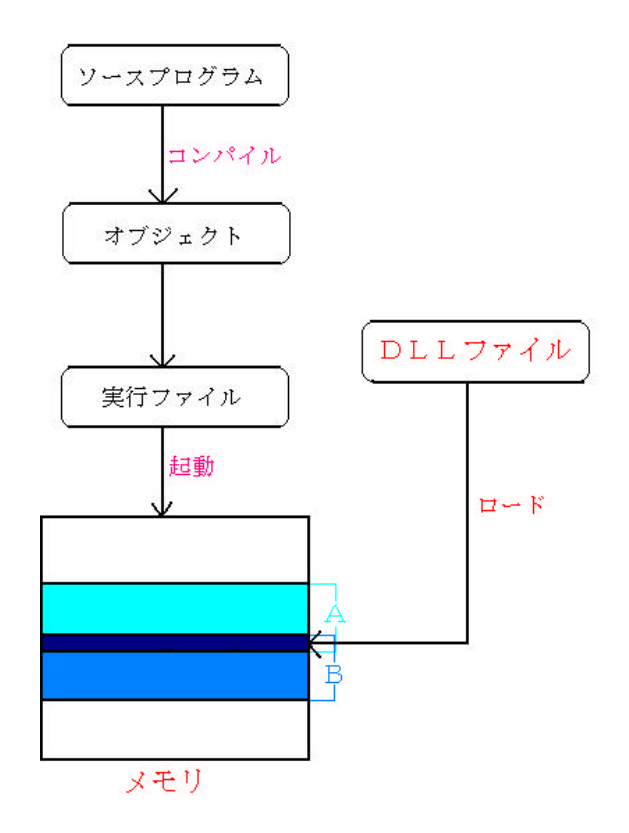

```
/\ast Load SMI.DLL \ast/char *dllname = "SMI32.dll";
//hSMILib = LoadLibrary (dllname);
\frac{1}{2} //hSMILib = LoadLibrary ("c:\windows\tystem\tysMI32NOTE.DLL");
hSMILib = LoadLibrary ("SMI32.DLL");
if (hSMILib < (HANDLE)32)\overline{\mathbf{S}}//MessageBox (hSMILib "
                                             ","LoadLibrary ERR",MB_OK )
dspMessageBox ("SMI.DLL
                                                   ", "SMI
                                                                      "; )return;
\mathbf{\}
```
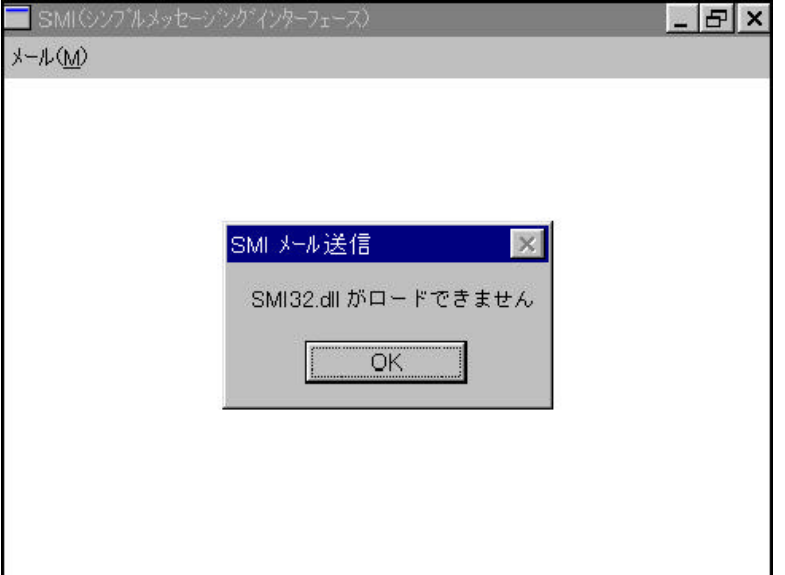

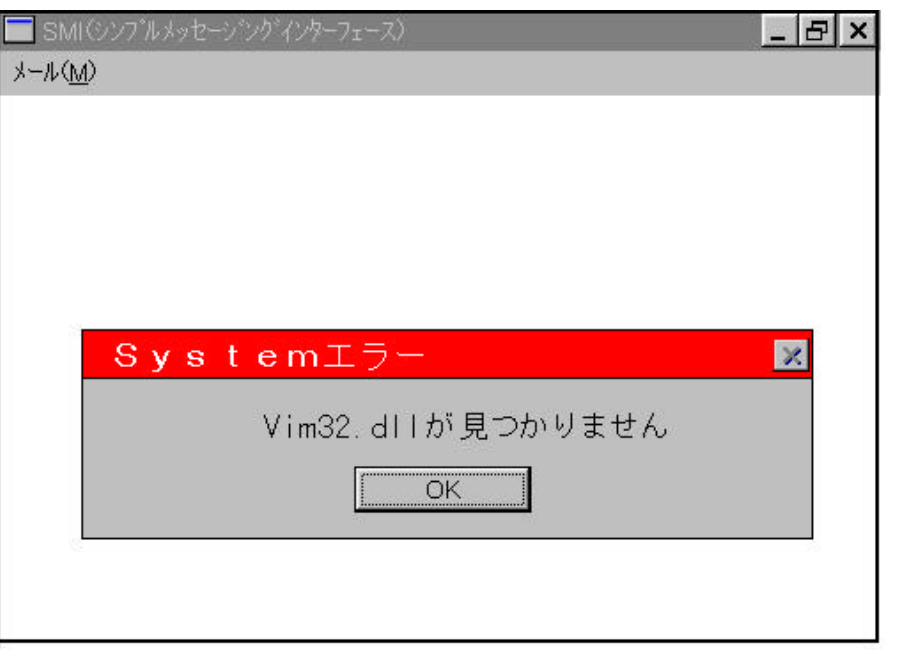

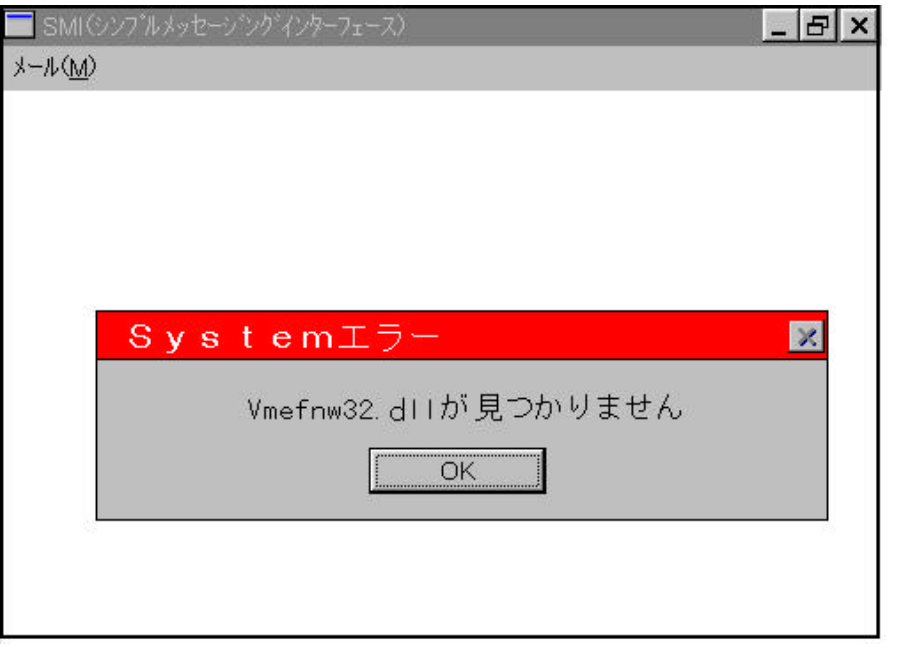

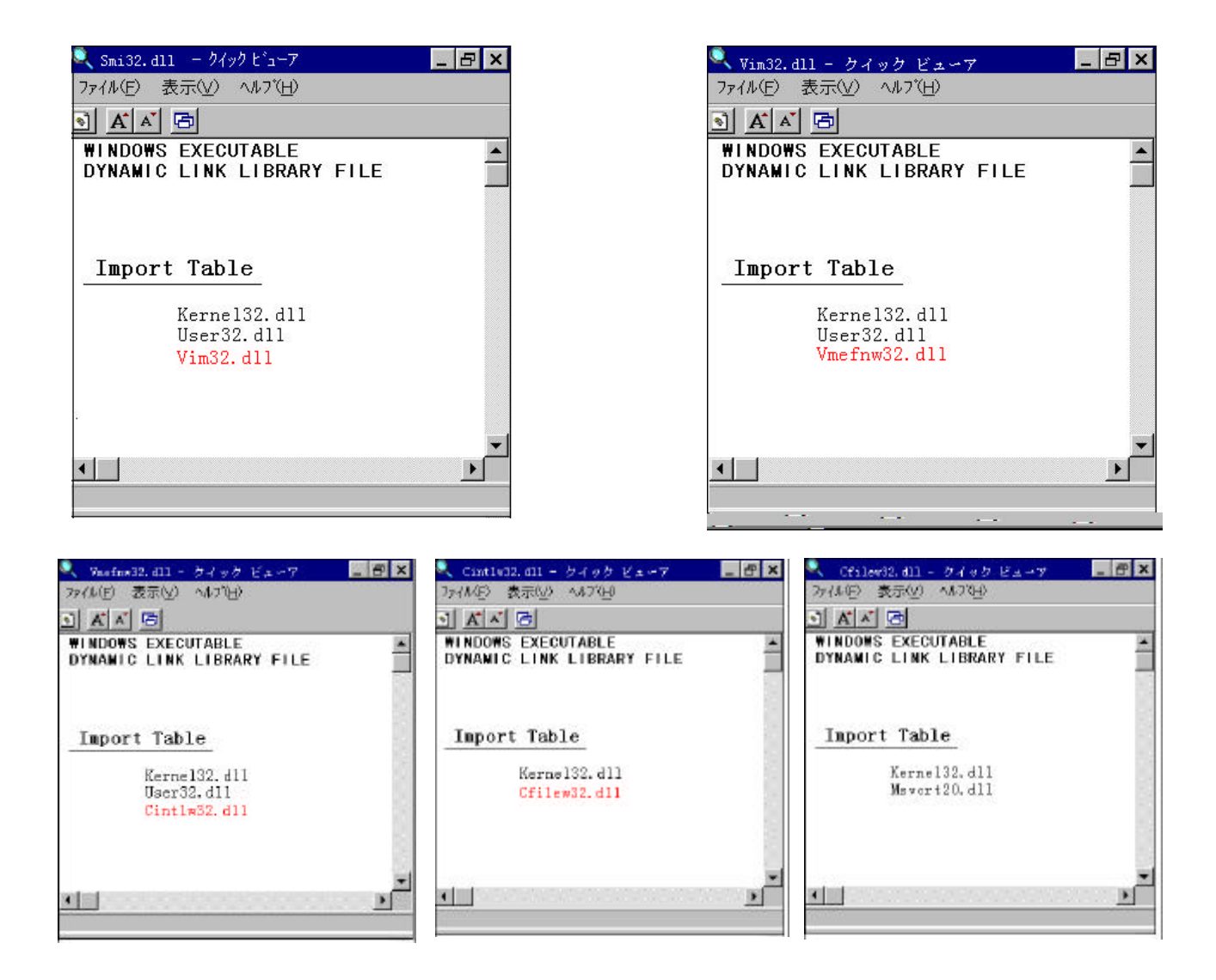

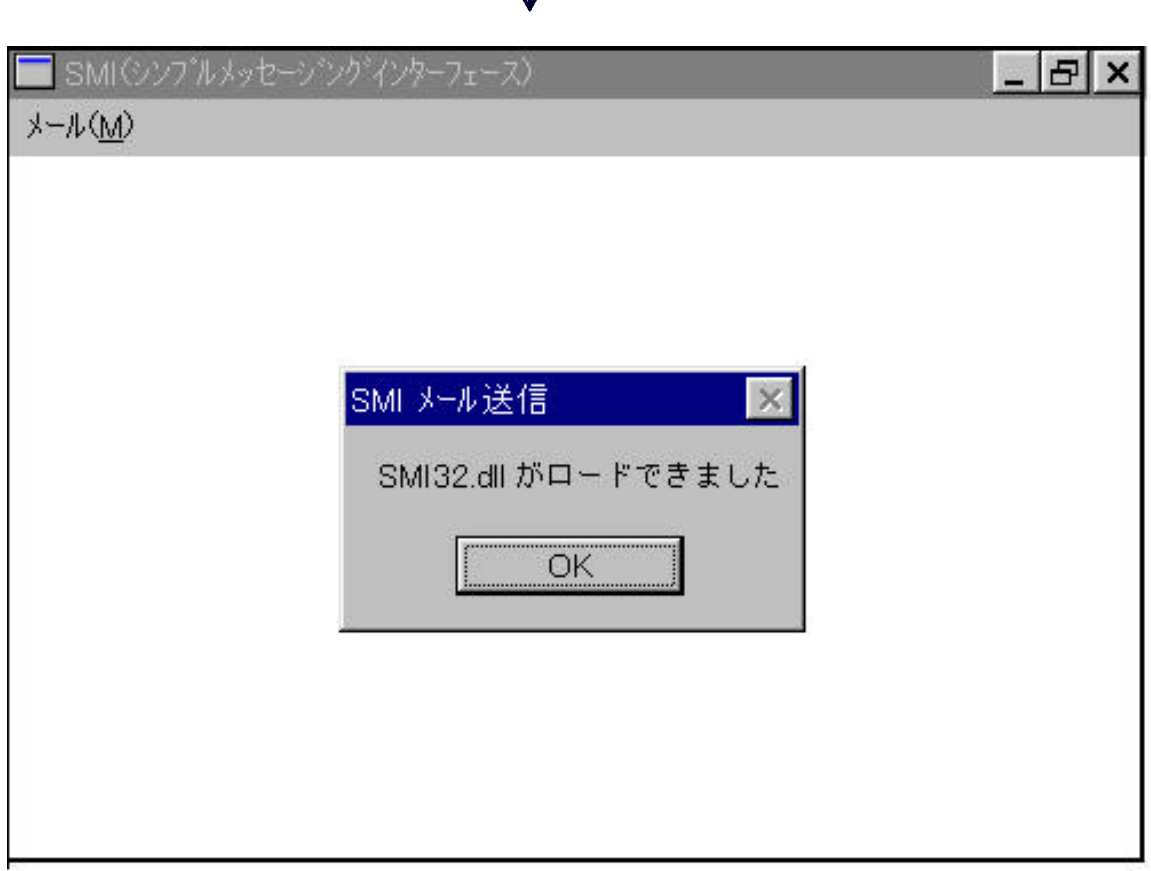

 $\mathbf{I}$ 

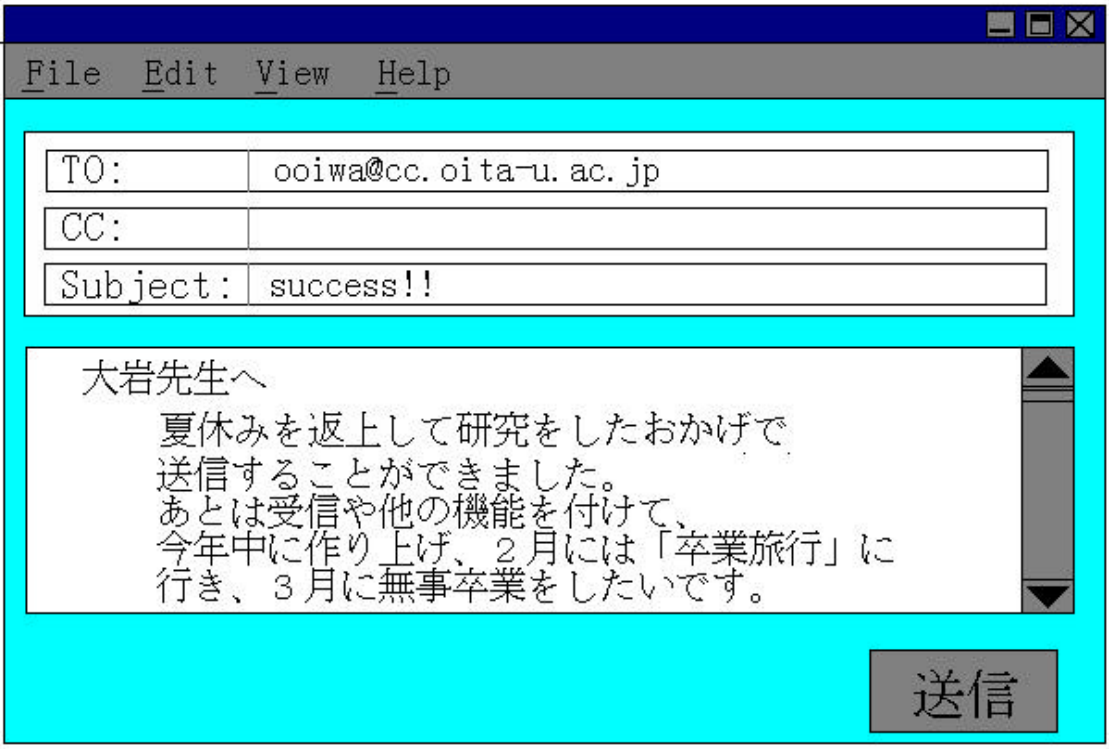

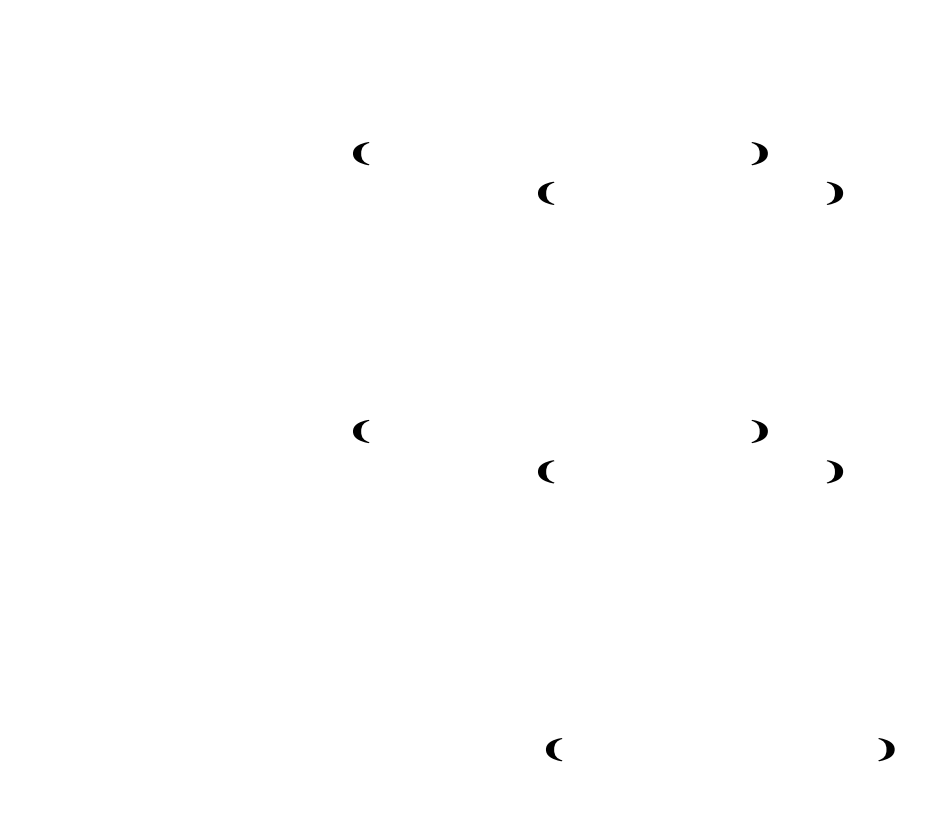

eventualism in the second control of the second control of the second control of the second control of the second control of the second control of the second control of the second control of the second control of the secon